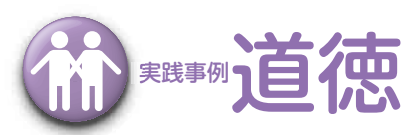

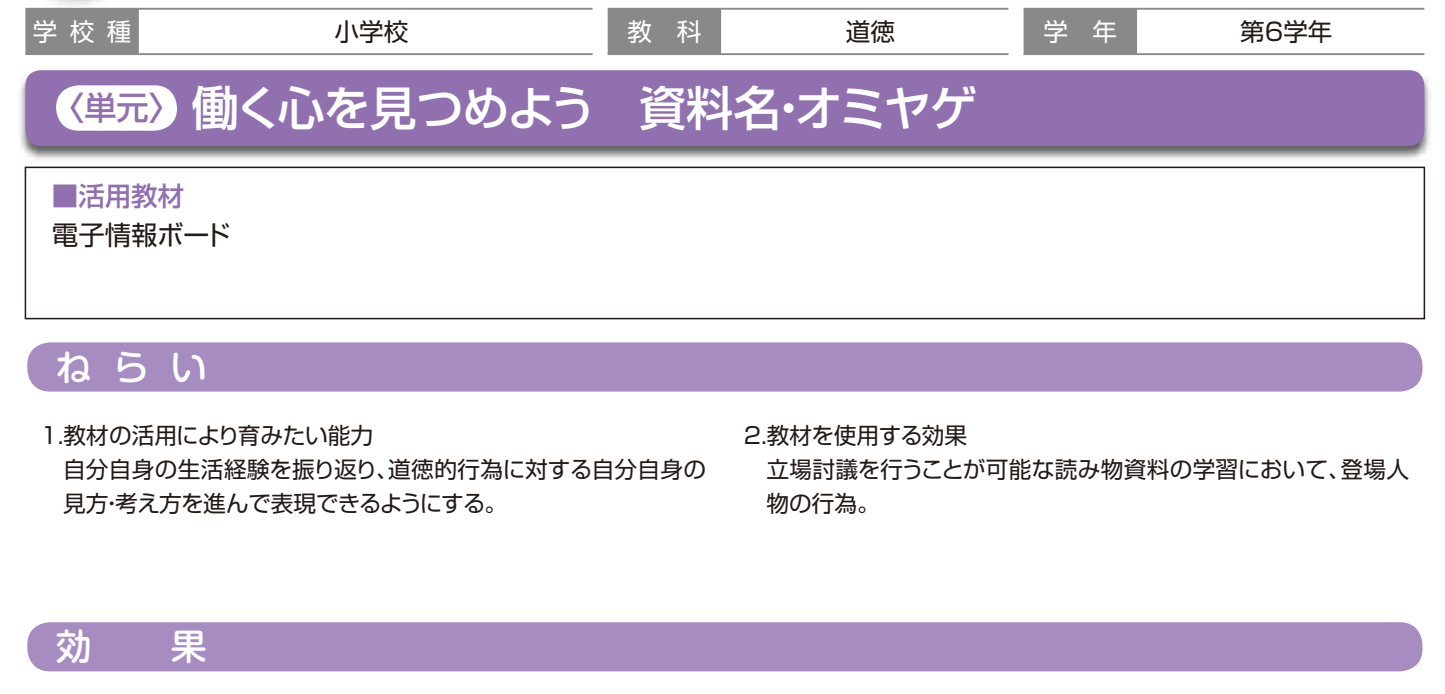

- 1. 教材の効果(評価の観点から見て)として大変効果があったと思われ る項目 ①道徳的心情 ②道徳的判断力
- 2.教材の効果(評価の観点以外で)として効果的だったと思われる項目 ①教師が、題材を理解し、指導するのに効果的だった。 ②子どもが、教師の指導を理解するのに効果的だった。 ③子どもが題材のねらい、内容をより深く理解するのに効果的だった。 ④子どもが、自分の考えや成果物を表現する上で効果的だった。

## 3.学習効果について

エデュクリックと電子情報ボードによる見方・考え方の交流は、学級全 体の児童が、どのような立場を選択したかを児童および教師が、瞬時 に把握できる。また、教師は、登場人物の行為に賛成・反対のそれぞれ の立場の児童の考え方を意図的に取り出すことができるので、道徳 的価値の自覚を図る道徳の時間の指導に大きな効果がある。

## 実践内容

## 学習のねらい

みんなのために働くことによって「人の役に立つ喜び」が生まれることを 知り、積極的に公共のために役に立とうとする心情を育てる。

観光地の崖の壊れた棚を修理しようと提案した女性客に対して、自分た ちがしなくてもと主張する運転手について、女性の乗客・運転手に賛成・ 反対の立場を選択させる。(エデュクリック・電子情報ボード)賛成・反対 の立場を電子情報ボードにキーワードで提示し、交流活動を行わせる。

- ・ 進んで働いた経験について話し合い、学習のめあてをつかむ。
- ・ 資料「オミヤゲ」を読み、登場人物の行為や考え方について話し合う。
- ・ 運転手の行為に反対か、賛成かの立場を選び立場討議をする。
- ・ 資料後半を読み、運転手の気持ちが変ったわけを話し合う。
- ・ 生活体験を振り返り、自分自身のなかにある働く心について話し合う。
- ・ 本時の学習で身につけた大切な心と生かす場について考える。

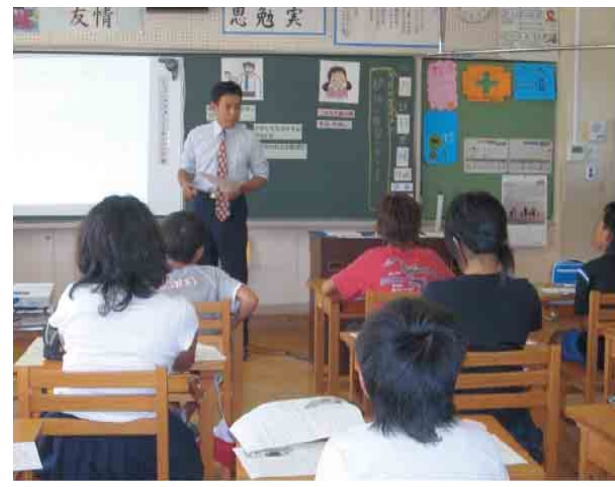

電子情報ボードを使った授業の様子

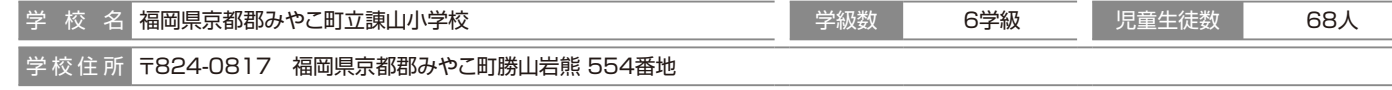

社 会

社会英

算 数

語

革

生 活

家

庭

技

術

庭図工 ・ 美術

図工。美術

音

国 語

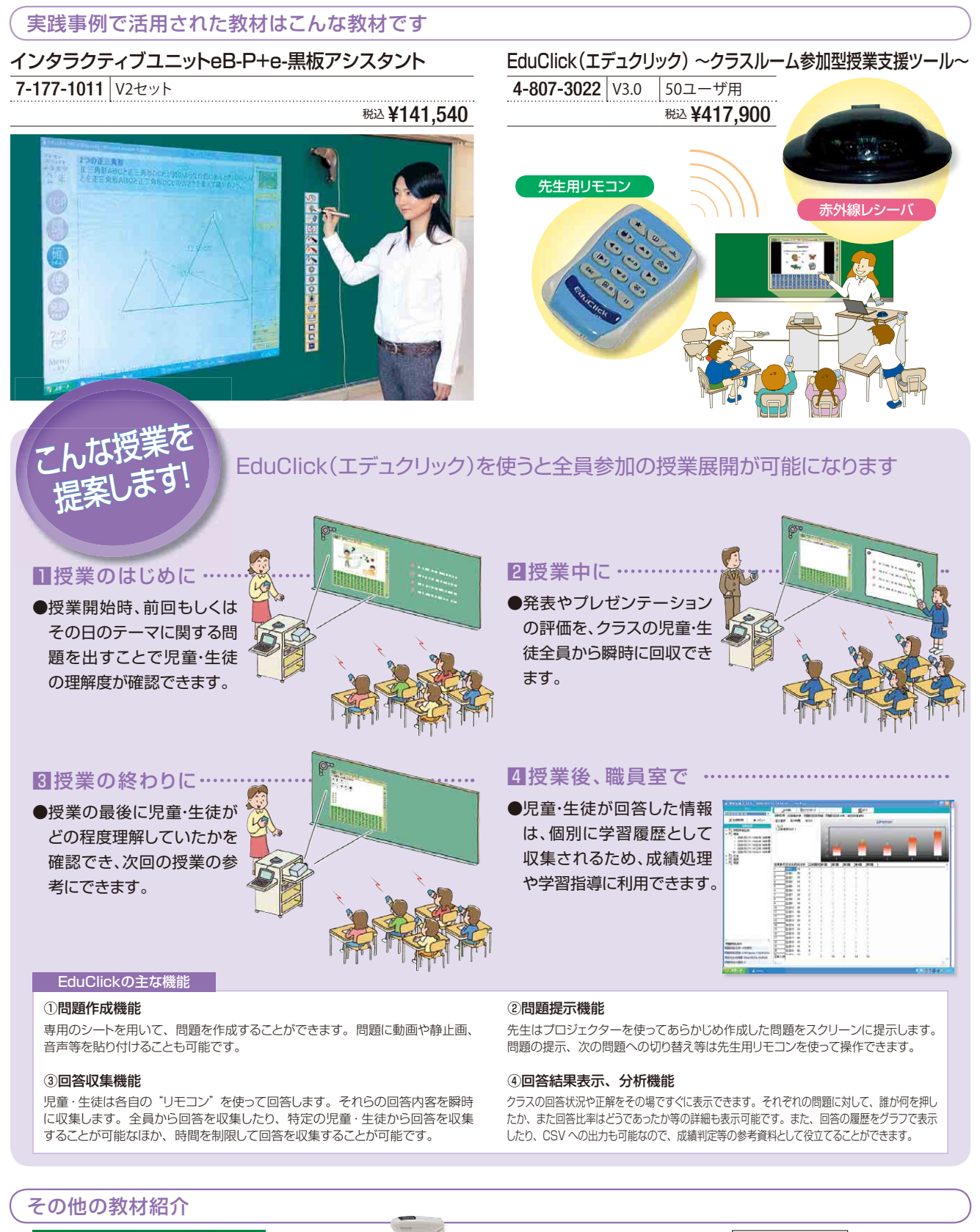

7-157-0041 SM-70K

書けるマグネットスクリーン

税込 ¥35,700

7-137-0142 VP-DS本体

簡易教材提示装置ビューパDS

税込 ¥79,800

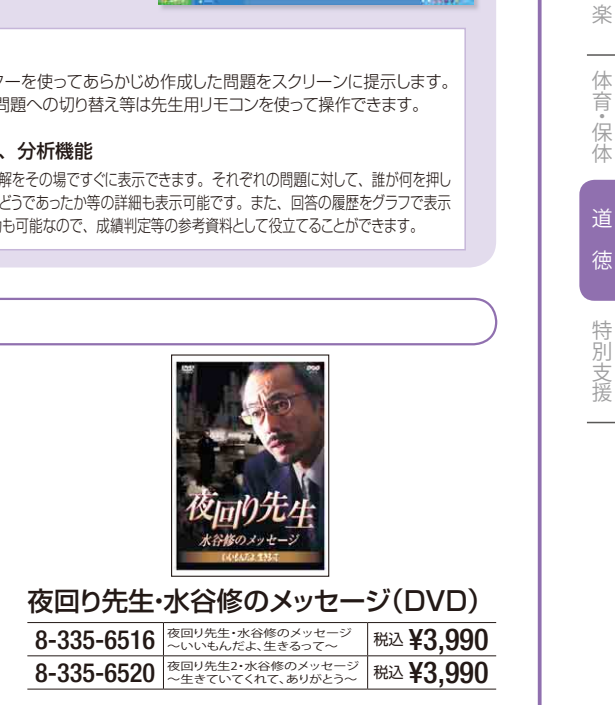